## THE NATURE TRAIL

You can find the Nature Trail artwork by Jason Bruges Studio in the corridors leading to the anesthetic room on Level 3 of the Morgan Stanley Clinical Building.

The forest-like wallpaper is motion sensitive so that when you move along the corridors woodland creatures such as deer, hedgehogs and birds appear and accompany you on your journey to theatre!

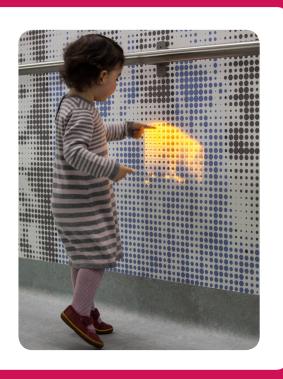

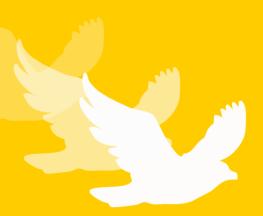

Are there any animals that you would like to see in the hospital?

Create a picture of an animal using a special process called 'printmaking'. You can use just one drawing to make lots of pictures.

## What you need:

Water based printing ink
A roller or a large paintbrush
A biro
Some flat polystyrene
(available from craft shops)
A tray for the ink
A4 paper

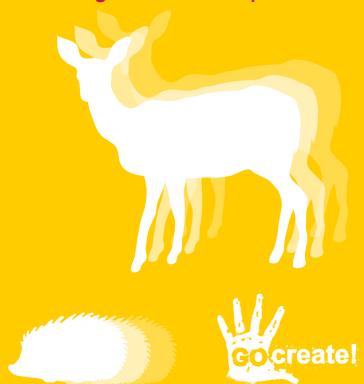

## What you do!

Draw your image on the polystyrene with a biro. Don't press too hard so that it goes straight through but press hard enough to make a dent!

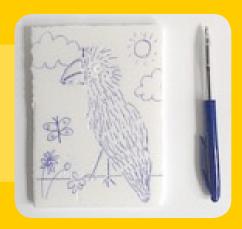

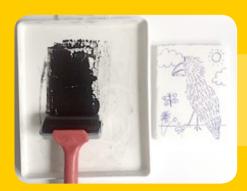

On a flat tray roll out the printing ink.
Use a paintbrush if you don't have a roller.

Roll out the ink evenly (not too thick!) over your drawing on the polystyrene. If you paint it use a large brush.

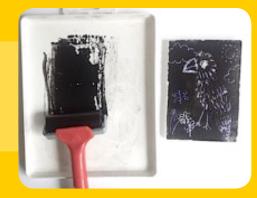

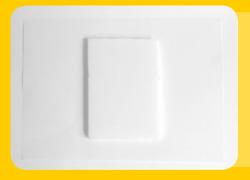

Put the polystyrene sheet face down onto a sheet of paper. Press the polystyrene hard onto the paper, but let it move!. Carefully remove the polystyrene from the paper to reveal your picture!

If you want to make more prints, just roll on more ink and print it again! Try different colours and different papers.

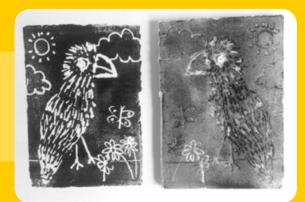

You can wash your polystyrene with water and use it over and over again!